# Reducing the data size

Converting from imzML

### The way to reduce the data at convert

- 1. Limiting the m/z range
- 2. Setting the sampling interval

#### IMDX converter

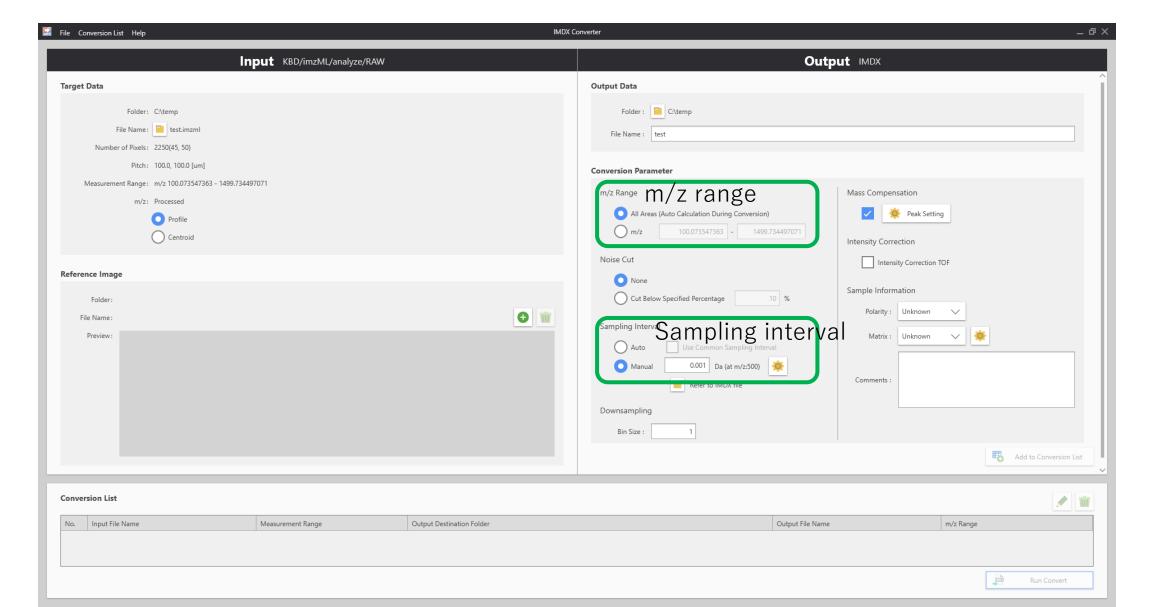

# Limiting the m/z range

Limit the m/z range as small as possible.

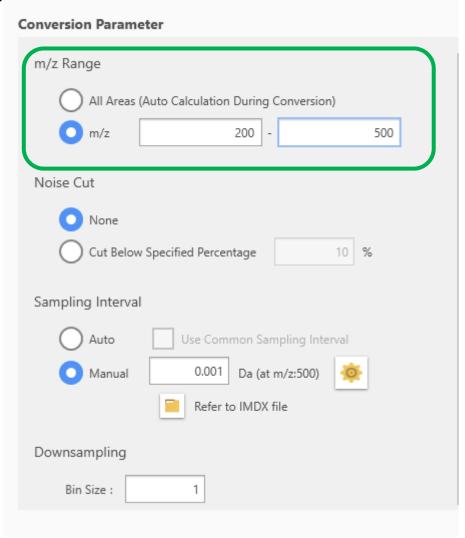

# Change the sampling rate

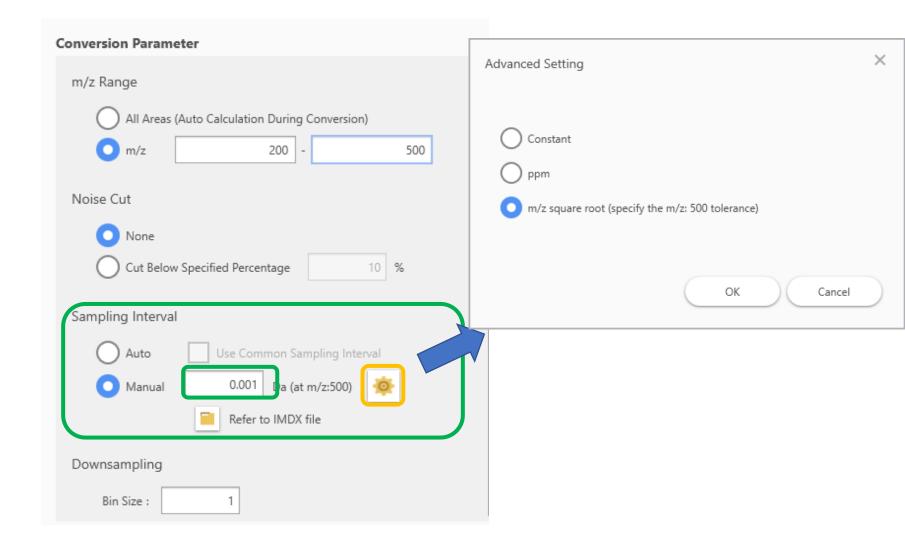

## Sampling interval guidelines

- Advanced Setting X

  Constant
  ppm
  m/z square root (specify the m/z: 500 tolerance)

  OK
  Cancel
- "Auto" and "Constant": A fixed interval is used.
  - In the case of "Auto", it is the minimum interval in the data.
- "ppm": The interval is proportional to the m/z.
  - Approximate value is the reciprocal of (resolving power x 10).
    - Resolving power 100k: 1/100k/10=1ppm
- "m/z square root" : The interval is proportional to  $\sqrt{m/z}$ 
  - Use for TOF type MS.
    - Set based on the resolving power at m/z500.
    - Resolving power 10k: 500/10k/10 = 0.005 Da